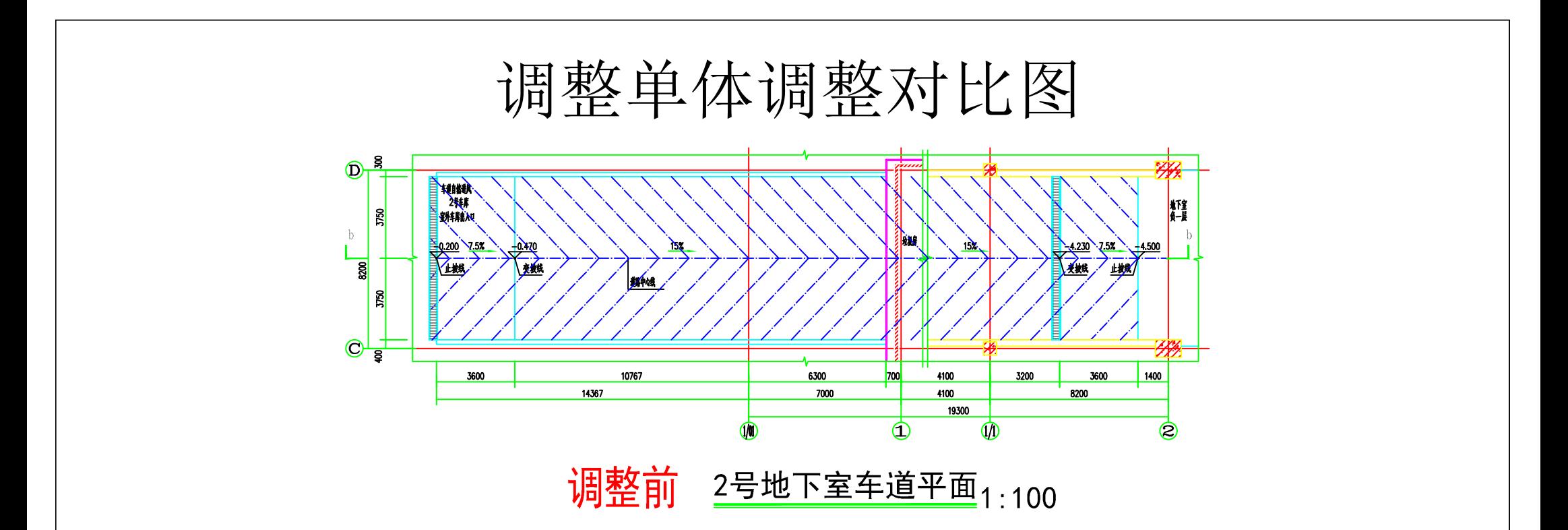

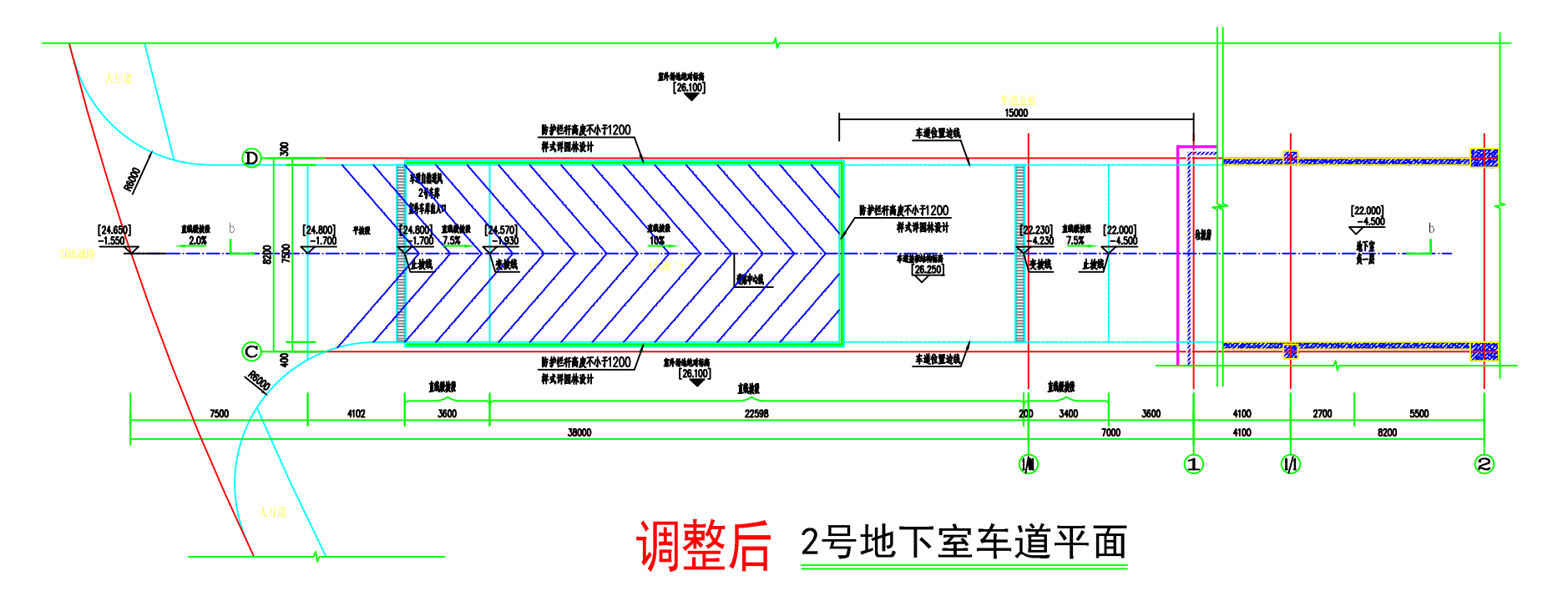

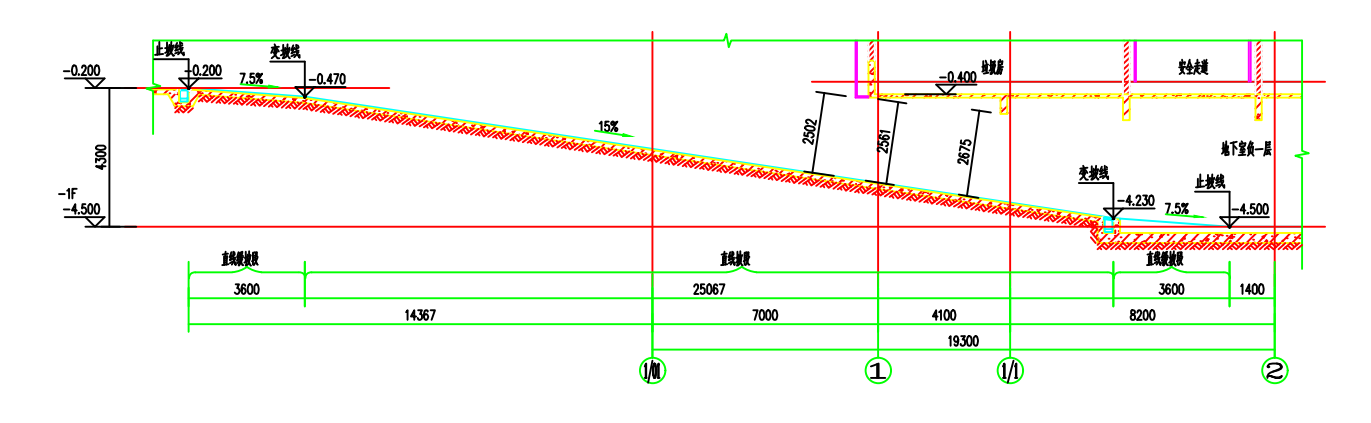

调整前 b-b剖面1:100

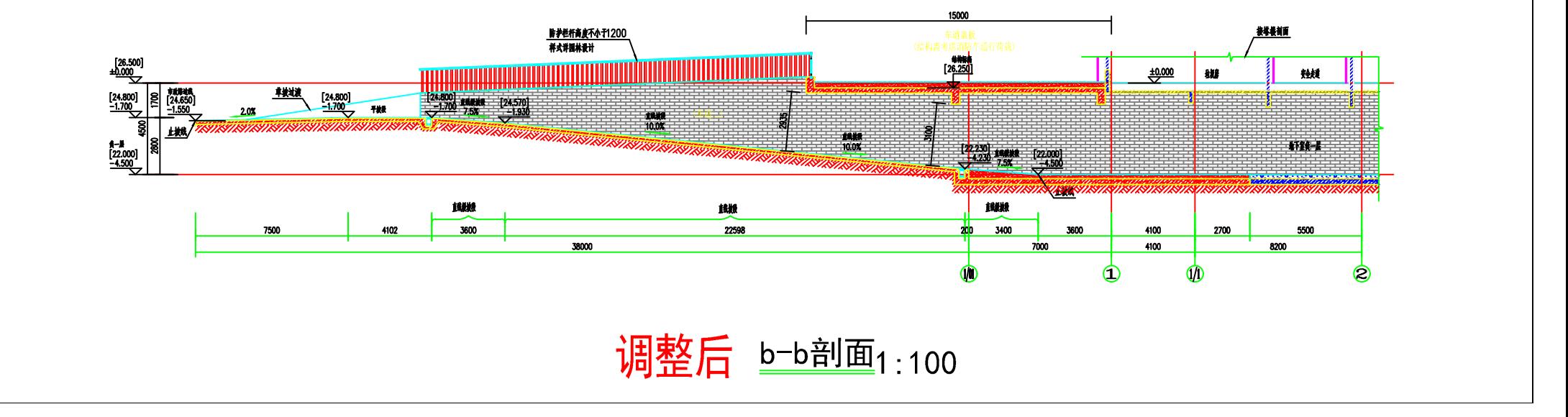